# **NAME**

cookbook: rckeep, rckeepnew, rcbook.t, rcbook.n, rctypeset, rcnroff−Store and print the alt.gourmand USENET Cookbook

# **SYNOPSIS**

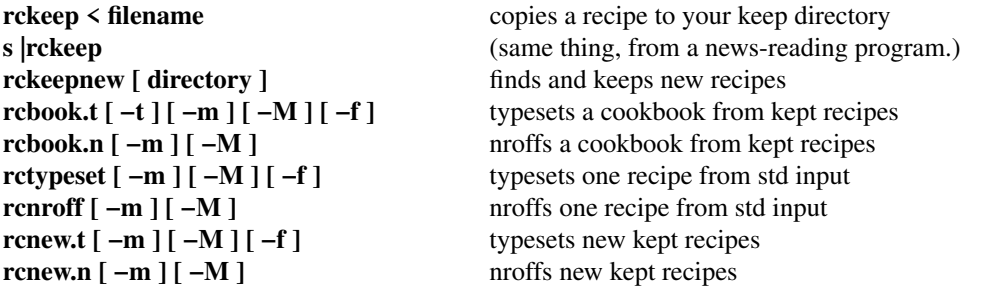

### **DESCRIPTION**

The USENET Cookbook is an online database distributed in the **alt.gourmand** newsgroup. This software makes it easy for you to clip recipes that interest you, to store them in your own directory, and to make printed cookbooks from those stored recipes.

### **SAVING RECIPES ONE AT A TIME**

Read the news with your favorite news reading program. If you don't have a favorite, try **rn.** When you see a recipe that interests you, type

**s |rckeep**

The ''s'' command means ''save''; the vertical bar means ''save into a program''. **rckeep** is the program that keeps recipes. It will save recipes into a directory named Recipes, and it will create that directory for you if it does not currently exist. If you would like recipes saved in some other place, you can type

- **s |rckeep PartyRecipes**
- **s |rckeep ˜/PartyRecipes**

**s |rckeep /usr/local/lib/Recipes**

and so forth.

### **SAVING NEW RECIPES AUTOMATICALLY**

If you don't want to take the time and trouble to run **rckeep** on every recipe, you can run **rckeepnew** from time to time. When **rckeepnew** is run, it looks in the netnews spooling directory to find the files that hold the articles that hold the recipes, and automatically runs **rckeep** on every file that contains a recipe and that has arrived since the last time you ran **rckeepnew**. Like **rckeep**, **rckeepnew** can be given the name of a directory to use as the keep directory:

**rckeepnew**

or

**rckeepnew /usr/local/lib/Recipes** and so forth.

# **HOW RECIPES ARE STORED**

Every recipe is given a code word by the editor of alt.gourmand. That code word is contained in the first few lines of the article body. The **rckeep** and **rckeepnew** programs use that code word as a file name in your keep directory. For example, if you are saving a recipe whose 1-line description is

# **PHEASANT-PERRY−Pheasant for Thanksgiving**

it will be saved in your keep directory under the filename ''pheasant-perry''. These filenames are forced to lower case by **rckeep.**

# **MAKING A COOKBOOK**

To typeset a cookbook, just type

#### **rcbook.t**

and all of the recipes in your keep directory will be typeset in alphabetical order, with an index, introduction, and title page added. They will come out either in English units (cups and teaspoons) or in metric units (grams and deciliters) depending on how the alt.gourmand software has been installed at your site. If you want to print the cookbook in cups and spoons regardless of what the software installer did, then type

#### **rcbook.t −M**

and if you want to print the cookbook in metric units regardless of what the software installer did, then type **rcbook.t −m**

If you don't have a typesetter or if you don't have the **troff(1)** program, then use "**rcbook.n**" instead; it uses **nroff(1).** and sends the results of the formatting to standard output. It supports the same –m and –M options that **rcbook.t** does.

If you have more than one keep directory, for specialty cookbooks of different types, you can give rcbook a directory name as an argument, e.g.:

# **rcbook.t /usr/local/lib/Recipes**

You can capture the output of **rcbook.t** in a file by using the ''−t'' option:

### **rcbook.t −t > FormattedFile**

### **PRINTING ONE RECIPE**

The program **rctypeset** typesets one recipe, from its standard input. It is able to discard news and mail headers from the beginning of the recipe; you may use **rctypeset** on a netnews message in the form that it is stored in a spooling directory, or you may use it directly from a news-reading program. **rctypeset** supports the metric (−m) and non-metric (−M) options explained above.

The program **rcnroff** performs the same function as **rctypeset**, except that it formats to standard output instead of to the typesetter.

### **PRINTING NEW RECIPES**

It is a nuisance to keep track of which recipes you have printed and which you have not. It is expensive and slow to print the entire cookbook every time a few more recipes arrive. The **rcnew.t** program works very much like **rcbook.t**, except that it typesets only those recipes that were put into the keep directory after the last time you ran **rcnew.t**. It produces a complete new index, though. It uses the creation time of the file INDEX in your current directory to determine the last time you created an index, which is presumably the last time you ran **rcbook.t** or **rcnew.t**. **rcnew.t** supports the metric (−m) and non-metric (−M) options explained above.

The program rcnew.n does the same thing as rcnew.t, except that it formats to standard output instead of to the typesetter.

### **THE INDEX**

The cookbook index is a ''permuted index''. This means that each recipe is indexed by every major word in its title. Some people seem to find this format jarring, and more than one person has filed a bug report upon seeing the index, certain that the output that it produces cannot possibly be correct.

Since your notebook of recipes will grow each week, the pages cannot have numbers. Instead, the pages are identified by the code name for each recipe, with the expectation that you will keep your notebook in alphabetical order by this name.

# **SPECIAL CHARACTERS**

Troff has a number of special characters, such as such as typeset fractions (" $\frac{1}{2}$ " for 1/2), which are not available on some brands of typesetters and laser printers. If your typesetter handles those characters incorrectly, then you should add the "-f" option to rcbook.t, rctypeset, and rcnew.t. The "-f" option causes the recipe software to translate those special characters into standard ASCII characters before printing.

#### **COPYRIGHT**

The entire USENET cookbook is copyrighted by the USENET Community Trust. The purpose of this copyright is to prevent commercial use of the material. The USENET Community Trust permits any noncommercial use of the contents of the recipe database, and forbids any commercial use.

### **FILES**

NEWSDIR/alt/gourmand USENET recipe directory OBJDIR/rc\* The recipe software

DEFDIR Your keep directory (saved recipes) DEFDIR/.keepnew Record of when rckeepnew last run INDEX Record of when rcnew last run

# **SEE ALSO**

 $recipes(5), rn(1)$ 

# **AUTHOR**

Brian K. Reid, DEC Western Research Laboratory